# **Stili di programmazione in Mathematiea**

A grande (!) richiesta sospendiamo la serie di esempi "difficili" per trattare ancora una volta alcune delle principali caratteristiche della programmazione in Mathematica.

### **Introduzione**

Uno dei vantaggi di *Mathematiea* è la presenza di molti diversi costrutti di programmazione che permettono a chiunque di "quasi-continuare a programmare" nel linguaggio che conosceva (C, Pascal, Lisp, etc.). Purtroppo però i programmi che ne derivano sono poco eleganti, difficili da leggere e decisamente poco efficienti.

D'altra parte *Mathematiea* è un linguaggio interpretato, che fa uso di una notevole quantità di routine interne scritte in linguaggio a basso livello (C++ ottimizzato). Solo utilizzando queste ultime ogni volta che è possibile si riesce a conciliare efficienza, facilità di programmazione ed eleganza del programma.

# **Definizione di Funzioni**

Cosa rappresenta l'espressione seguente?  $In[7]$ :=

#### $a x^2 + b x + c$

La maggior parte dei lettori (memore degli studi liceali) risponderà: "un polinomio di secondo grado in x dipendente dai parametri a, b, c". Una breve meditazione mostra come tale affermazione abbia solo motivazioni psicologiche, perché nulla nel linguaggio afferma che x è una variabile indipendente e a un parametro (e bisognerebbe pure definire prima rigorosamente questi concetti). Se invece scriviamo: *In[2]:=*

#### $f[x] := a x^2 + b x + c$

è unlvocamente stabilito che f è una funzione di <sup>x</sup> mentre a, b, c sono parametri che possono essere definiti esternamente oppure rimanere in forma simbolica.

Esiste un terzo modo di scrivere un polinomio di secondo grado. L'espressione

*In[3]:=*

#### $a \#^2 + b \#^+ c \&$

rappresenta una funzione pura in cui il simbolo # rappresenta la variabile indipendente a cui non viene attribuito un nome. Vedremo tra poco l'estrema utilità di questa notazione per scrivere programmi compatti.

#### Definizioni che ricordano ivalori calcolati

Si tratta di un "trucco" che basterebbe da solo per giustificare la pena di imparare a programmare in *Mathematiea.* Quando in una definizione di funzione usiamo l'operatore := si intende che il secondo membro deve essere valutato ogni volta che la funzione viene chiamata. Quando usiamo l'operatore = si intende che il secondo membro deve essere valutato una sola volta al momento della definizione. Se scriviamo  $f[x] := (f[x] = ... )$  al momento della valutazione di f[...] il valore assegnato viene assegnato una volta per tutte e in futuro non ci sarà più bisogno di valutario di nuovo. Vediamo come esempio la classica definizione ricorsiva dei numeri di Fibonacci che abbia complessità lineare (e non esponenziale): *In[4]:=*

Clear[f]; f[O]=O; f[l]=l; f[n ]:=(f[n]=f[n-l]+f[n-2])

ha due valori speciali e uno generale:

*In[8]:=* ??f *Outf8]=*  $f[0] = 0$  $f[1] = 1$  $f[n] := f[n] = f[n - 1] + f[n - 2]$ Se calcoliamo f [4] i valori calcolati vengono incorporati nella definizione come se fossero stati dati esplicitamente: *In[9]:=* f[4]

3

*Out[9]= In[70]:=* ??f *Out[70]=* Global<sup>-</sup>f  $f[0] = 0$  $f[1] = 1$  $f[2] = 1$  $f[3] = 2$  $f[4] = 3$  $f[n] := f[n] = f[n - 1] + f[n - 2]$ 

#### Definizioni condizionali

Nelle definizioni di funzione si può specificare che la definizione va utilizzata se gli argomenti hanno una certa forma. Nell'ultima definizione il *pattern \_* (tre volte il simbolo *underseore)* sta a significare un numero qualsiasi di argomenti;

in pratica  $f_{\text{I}}$ ] "cattura" qualsiasi cosa: *In[11]:= -* Clear(f];  $f(0) = "Zero";$  $f(x)$  Integer] = "Intero non nullo";  $f[s]$  String] = "Stringa";  $f[{x_1, y_1}] = "Coppia";$ <br> $f[$   $] = "Error";$  $f[\_\_\] = "Error"$ *In[17]:=*  $f(0)$ *Out[17]=* Zero *In[18]:=*  $f[2]$ *Out[18]=* Intero non nullo *In[19]:=*  $f['2"]$ *Out[19]=* Stringa *In[20]:=* f({a,6}] *Out[20]=* Coppia *In[21}:=* f(x] *Out[21}=*

## **Liste, Matrici e Vettori**

Supponiamo di dover costruire un vettore di 10.000 zeri consecutivi. Un modo semplice (e molto ingenuo) potrebbe essere di partire con la lista vuota e aggiungere uno per volta tutti gli zeri desiderati.

*In{1}:=*  $LL=\{\}$  ;

Errore

#### DO(AppendTO(LL,O],{lOOOO}];//Timing *Out[2]=*

{26.2l67 Second, Null}

Il costrutto Array permette di costruire un vettore delle dimensioni volute valutando una funzione sugli interi<br>*|n[3]:=* 

#### LL=Array(f,{lO}] *Out[3]=*

{f(l] ,f(2] ,f(3] ,f[4] ,f[5] ,f[6] ,f[7] ,f[8] ,f[9] ,f [IO]}

In questo modo utilizzando la funzione pura 0& (che vale sempre zero) si può costruire una lista dieci volte più lunga in meno di un secondo con uno speed-up di circa un fattore 300:

*In[4]:=*

#### LL=Array(O&,{lOOOOO}];//Timing

*Out[4]=*

{0.966667 Second, Null}

#### Matrici a banda

Il costrutto Array può essere usato anche per costruire matrici con struttura. Definiamo una funzione  $a[i,j]$  che vale 2 se i=j,  $1$  se i=j±1 e 0 altrimenti. (Si noti l'uso della condizione posta dopo i simboli /;): *In[5]:=*

```
Clear(a];
a[i_,i_]:=2;a[i_,j]' := 1/jAbs[i-j] == 1a[\_]:=0;
```
Utilizzandola in **Array** si ottiene una matrice tridiagonale di

Toeplitz: *In[9]:=*

#### A=Array(a,{6,6}]

*Out[9]=*

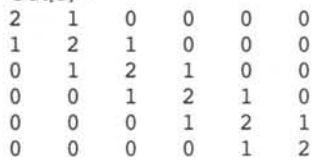

#### Matrici di Toeplitz

Utilizzando una funzione generica f applicata al valore assoluto della differenza degli indici si ottiene la generica matrice di Toeplitz simmetrica: *In[10]:=*

#### A=Array(f(Abs(#1-#2]]&,{6,6}]

*Out[10]=*

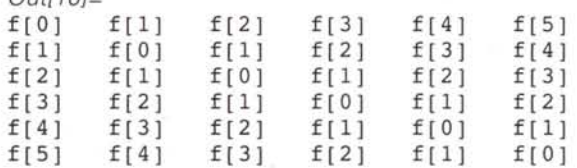

#### Matrici circolanti

Se invece di **Abs** si usa Mod si ottiene una generica matrice circolante (ogni riga successiva alla prima è ottenuta per *shift* circolare della precedente):  $In[11]$ :=

A=Array(f(MOd(#2-#1,6]]&,{6,6}]

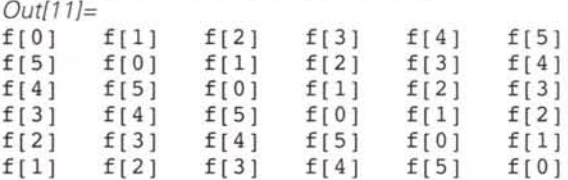

## **Map, Apply e Scan**

Quando si deve lavorare sulle liste è forte la tentazione di continuare ad usare i costrutti classici (For, Do, While) accedendo ad un elemento per volta. In questi casi il fatto che *Mathematiea* sia un linguaggio interpretato viene duramente scontato con una pesante inefficienza. Se però si usano le funzioni scritte per operare sulle liste si sfrutta in pieno l'efficienza dei programmi a basso livello che formano il *Kernel di Mathematiea.* Vediamo qualche esempio. Innanzi tutto ripuliamo f...

*In[1]:=*

#### Clear[f]

... e costruiamoci con **Range** un vettore (piccolo per non incasinare le stampe):

*In[2]:=*

vet=Range(6] *Out[2]=*

{l, 2, 3, 4, 5, 6}

Map [f, vet] applica una funzione f ad ogni elemento del vettore. La stessa cosa è automatica se f gode dell'attributo Listable (come per esempio Plus, Abs, ecc.):

*In[3]:=* Map(f,vet]

*Out[3]=*

{f[l], f[2], f[3], f[4], f[5], f[6]} Si può scrivere anche in forma abbreviata:

 $In[4]$ := f/@vet *Out[4J=* {f[l), f[2), f[3), f[4), f[5), f[6]} Apply sostituisce il primo argomento all'espressione che riceve come secondo argomento. Se l'espressione è un vettore, questo diviene l'insieme degli argomenti della funzione: *In[5J:=* Apply[f,vet) *Out[5J=* f[l, 2, 3, 4, 5, 6) Anche in questo caso esiste la forma abbreviata: *In[6J:=* f@@vet *Out[6J=* f[l, 2, 3, 4, 5, 6) AI contrario se si usa List si può trasformare una funzione aritmetica in una lista: *In[lJ:=* Apply[List,a+b] *Out[lJ=* {a,b} Scan [f, vet] eseque f su ogni elemento della lista vet senza restituire nulla. In questo caso quello che interessa sono solo gli effetti di bordo: *In[8J:=* Scan[Print,vet) 1 2 3 4 5 6 Un pochino più complicato l'uso di NestList [f,expr, n]. Viene restituita una lista di n elementi formata da expr,  $f[expr], f[f[expr]], ...$ *In[9].=* NestList[f,O,6) *Out[9J=* {O,f[O) ,f[f[O)) ,f[f[f[O))) ,f[f[f[f[O)))) ,f[f[  $f[f[f(0)]]]]$ ,  $f[f[f[f(f[0]]]]]]$ Analogamente FoldList [f,expr, vet] restituisce la lista formata da expr, r1=f[expr, vet[[1]]], f[rl,vet[ [2)], ecc.: *In[10J:=* FoldList[f,O,vet) *Out[70J=* {O, f[O, 1), f[f[O, 1), 2], f[f[f[O, 1], 2], 3],  $f[f[f(1, 1], 2], 3], 4]$ ,<br> $f[f[f(f[1, 0], 1], 2], 3]$ , 4], 5],  $f[f[f[f(0, 1], 2], 3], 4], 5],$ f[f[f[f[f[f[O, 1), 2), 3), 4), 5), 6)} L'uso tipico di **FoldList** è l'accumulo delle somme parziali di un vettore: *In[71J:=* FoldList[Plus,O,vet) *Out[71J=* {O, 1, 3, 6, 10, 15, 21} Esistono anche le funzioni Nest e Fold, che restituiscono l'ultimo elemento calcolato invece dell'intera lista, e **Fixed-**Point, che è come Nest, ma si ferma quando due valori successivi sono uguali (ovvero quando si è trovato il punto fisso di f). *In[72J:= In[73J:= In[74J:=* una matrice): *In[75J:= In[76[=* ni[{1,2,13}) *Out[76J=* 13 *In[11J:= Out[71J=* 13 *In[78J:=* Clear[ni);  $In [21]$ := *Out[21J=* 13 *In[22J:= Out[22J=* 20 chelli 1995. slev, 1993. fessional.

#### Norme di matrici e vettori

La Norma 1 di un vettore è definita come la somma dei valori assoluti dei suoi elementi:

#### nl[x List]:=Apply[Plus,Map[Abs,x]]

ovvero in forma compatta:

n1[x List):=Plus@@Abs[x)

La Norma Infinito di un vettore è definita come il massimo dei valori assoluti dei suoi elementi:

#### ni[x List):=Max[Abs[x))

La Norma Infinito di una matrice è più complicata: è definita come il massimo delle norme 1 delle sue righe. In questo caso, per distinguere le due possibilità si può usare nella definizione il predicato MatrixQ (che vale True se l'argomento è

ni[A ?MatrixQ):=Max[nl/@A)

Si vede subito che NON FUNZIONA, nel calcolo seguente il risultato dovrebbe essere 20 e non 13:

ni [{{l, 2, 13},  $\{6, -4, 10\}\}$ 

L'errore è stato di definire il caso meno generale (la matrice che è anche una lista) dopo quello più generale. Mettendo le definizioni nell'ordine giusto torna tutto:

ni[A\_?MatrixQ):=MaX[(Plus@@Abs[#)&/@A) ni[x List):=Max[AbS[x)) ni[{1,2,13}) ni[{{l, 2,13},  $\{6,-4,10\}\}\$ 

 $.572$ 

## **Bibliografia**

Antognini, P., Barozzi, G.C. Matematica & Mathematica. Zani-

Banzi, M. Usare Mathematica. Jackson Libri 1993.

Falco, G. Mathematica: Principi ed applicazioni. Addison We-

*Grav,* J. Mastering Mathematica. AP Professional.

Maeder, R. Programming in Mathematica III Edition. AP Pro-

Maeder, R. The Mathematica Programmer Il. AP Professional (con CD-ROM).

Maeder, R. The Mathematica Programmer. AP Professional (con Floppy Disk).

Wagon, S. Guida a Mathematica, McGraw Hill Italia, 1995 (traduzione di Mathematica in Action con riadattamento dei programmi alla versione 2.0).

Wolfram, S. The Mathematica Book. 3rd ed. Wolfram Media/Cambridge University Press, 1996.

# MOSTRA DI ARREDO RISTRUTTURAZIONE  $BIO$  A R CHITETTURA 'NFOJ~:MA **T'C.A**

CASE<sub>dCOSE</sub>

# **DAL 22 AL** *30* **MAGGIO**

# **~ Fiera di Roma**

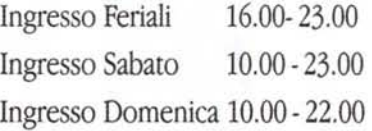

**Presentando questo Coupon alle casse della Mostra potrete acquistare un biglietto di i e vere un biglietto di**

 $^{(4)}$  Aut. Min. Rich.  $\bullet$ 

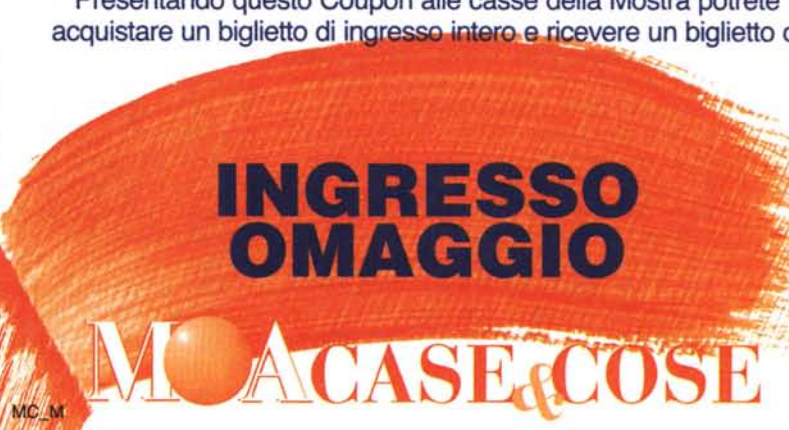

La mostra vuole dare differenti chiavi di lettura del modus vivendi dell'uomo alle porte del 2000. Dall'arredamento al rapporto Architettura-Uomo-Ambiente, dalla realtà informatica a quella di approccio della Capitale con il Giubileo.

Vieni a MOA Case & Cose, puoi vincere uno dei viaggi premio<sup>(\*)</sup>

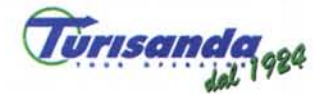

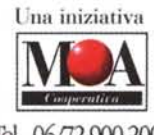

**OUTLINE** 

per infonnazioni: Tel. 06/72.900.200· Fax 06172.900.184 [www.moacasa.com](http://www.moacasa.com)

**<sup>~</sup> Banca di Credito Cooperativo di Roma** "t:t' Gruppo Cassa Rurale ed Artigiana di Roma **f",J**